Jailbreak [Instructions](http://see.wordmixmans.ru/now.php?q=Jailbreak Instructions Iphone 4s 5.1 1 9b206) Iphone 4s 5.1 1 9b206 >[>>>CLICK](http://see.wordmixmans.ru/now.php?q=Jailbreak Instructions Iphone 4s 5.1 1 9b206) HERE<<<

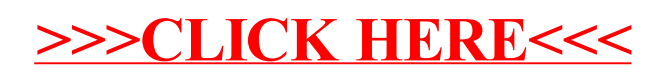